# MapReduce による大規模データの解析環境の構築と評価 Evaluation of Large-scale Data Analysis by MapReduce

村上 卓† カネ 信生† Suguru Murakami Shinobu Izumi

# 1. はじめに

近年,情報システムは独立した計算機で動くものからネット ワークを介して提供されるものへと変化している. これに伴い ブログや SNS,YouTube,Twitter などのソーシャルメディアが 出現し,インターネットには大規模なデータが蓄積され続けてい る.そこで大規模なデータを効率良く解析することが求められて いる.しかし,大規模データは読み込むだけでも時間がかかり, 1 台のマシンではリソースが足りず扱うことが難しい.従来の解 決方法では高性能なコンピュータや,大量のコンピュータを導 入し並列,分散処理を行うことで解決していた.高性能なマシン は高価なため容易に購入することはできず,また並列プログラ ミング[1] は非常に困難な作業である.これらの問題を安価で 簡単に解決するためにクラウドコンピューティング(以下,クラウ ド)が注目されている. D-032<br>
MapReduce による大規模デー - Evaluation of Large-scale Da<br>
#14 Evaluation of Large-scale Da<br>
#14 Evaluation of Large-scale Da<br>
#14 Evaluation of Large-scale Da<br>
#14 Evaluation of Large-scale Da<br>
#14 Evaluation of Large-s

「blogeye[2]」というサイトではクラウドサービスを使い 1 日に 50 万から 70 万ものブログ記事をリアルタイムに分析し,流行 語を探るサービスを行っている.また,Google はバックグラウン ドにクラウドを実装し,ペタバイトサイズの巨大なデータを MapReduce[3]というモデルを用いて検索エンジンのインデック スデータの作成やアクセスログの統計解析を分散並列処理で 行っている. クラウドは様々な形態で提供され,雲のように形 を変えながら現在のインターネットサービスに溶け込んでいる.

本研究では MapReduce モデルの実装の一つである Hadoop[4]を用いて大規模データの解析環境を作りその効果に ついて調査を行った.これまでに大規模な環境での報告はされ ていたが,小規模な環境で有効性を確認するものはなかった. このため,1 から 5 台のコンピュータという小規模な環境で並列 分散処理の時間を比較した.この結果,台数の増加によって処 理時間が減尐することを確認できた.3 台のコンピュータを用い た木村の研究[5]ではパフォーマンスの向上が確認できていな かったが,今回の結果から比較的小規模な環境による並列分 散処理は処理時間の短縮に有効であることがわかった.

本論文の構成は次の通りである.第 2 章にクラウドコンピュ ーティングとは何かを述べ,それに伴いクラウドの機能を実装 するための Hadoop と MapReduce モデルを説明する.第 3 章 に実験準備と MapReduce の実装について述べる.第 4 章に今 回の実験結果を, 第 5 章で考察を行う. 第 6 章でまとめと今後 の課題について述べる.

# 2 .研究背景

2.1 クラウドコンピューティング

クラウドコンピューティングとは,データセンター内にある資源 をインターネットを介してサービスを提供するものである.ユー ザーはネットワークの向こう側にどのような実装がされているか 意識することなく,サービスを利用できる(図 1).

†崇城大学大学院 電気・電子工学専攻

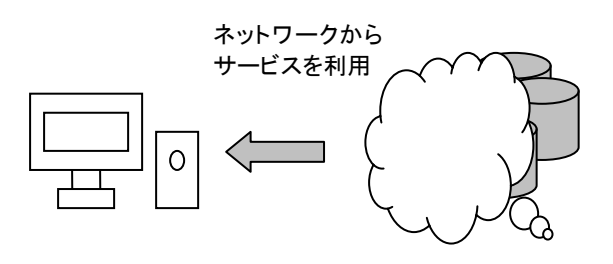

図 1 クラウドコンピューティングの概念

クラウドはサービスの内容で主に以下の 3 種類に分けられる.

- Software as a Service ( SaaS ) Web 中心の Web アプリケーション機能を提供する. Microsoft Online Services,Google Apps など.
- Platform as a Service ( PaaS ) サーバーの OS や BIOS などの環境を提供する.Google App Engine, Windows Azure など.
- Infrastructure as a Service ( IaaS ) ディスクストレージ等のインフラの提供をする.Amazon EC2,Amazon S3 など.

また,クラウドサービス間を連携,補助するサービスも誕生して いる.

クラウドのサービスでは SaaS とユーティリティコンピューティ ングを合わせたものがある.データセンターのハードウェアとソ フトウェアのことをクラウド,そのサービスに対し"pay-as-yougo"(使っただけ払う)で課金するものをユーティリティコンピュー ティングと言う.クラウドを利用する利点として,ユーザーはコン ピューティングの環境制限を考える必要はなく,利用するクラウ ドがどのような環境を構築しているか気にすることなく資源を得 られる. 次に, ユーザーは前もって何かを準備する必要がなく, 必要に応じて環境を大きくしていくことができる.最後に短期で 開始し,またいつでも終了できることがあげられる.

#### 2.2 MapReduce モデル

Hadoop で用いられている MapReduce モデルおよび, MapReduce プログラミングについて述べる.MapReduce とは Google が開発した大規模データを分散処理するためのフレー ムワークである.MapReduce を利用したプログラミングでは, Map クラスと Reduce クラスを実装することで大規模な分散処 理を行うことができる.MapReduce は次の 3 つの流れで処理さ れる.

- $\bullet$  Map
- 入力データを受け取り,フィルタリングして情報を抽出する. ● Shuffle

Map によって作られたデータを整理し,任意の順に並べ替 える.

• Reduce

データをまとめあげ,整理された処理結果を出力する.

#### 2.3 Hadoop

Hadoop は, Apache Software Foundation のプロジェクトの一 つであり,分散コンピューティングに関連するサブプロジェクト の集合体である(表 1).Google の基盤ソフトウェアを基に作ら れたオープンソースソフトウェアで,分散処理のフレームワーク である Haoop MapReduce,分散ファイルシステムの Hadoop Distributed File System(HDFS)を今研究では用いる.

表 1 Hadoop のサブプロジェクト[6]

| Pia       | Chukwa |  |      | Hive        |           | HBase |
|-----------|--------|--|------|-------------|-----------|-------|
| MapReduce |        |  |      | <b>HDFS</b> | ZooKeeper |       |
| Core      |        |  | Avro |             |           |       |

Hadoop は Master と Slave で構成されている.Master は JobTracker と NameNode,Slave は TaskTracker と DataNode の4種類のデーモンを起動しなければならない(図 2). NameNode と DataNode は HDFS の機能を受け持ち, JobTracker と TaskTracker は MapReduce 処理を受け持つ. Hadoop ではタスクの管理を Master に, 仕事を Slave に割り振 る形態で分散処理を実行する.

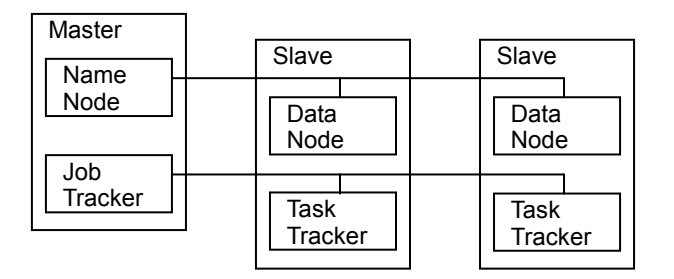

図 2 Master と Slave のデーモンの対応

#### 3.環境構築と実験

本章では,MapReduce を用いた大規模データ解析を行うた めの環境構築について述べる.また,分散処理の有効性を確 認するための実験内容を述べる.

#### 3.1 環境構築

Hadoop を使用するには,JavaTM 1.6.x(Sun 推奨)と SSH を 導入する必要がある. 本研究では上記の環境を Mac OS X 上 で構築し,Hadoop はバージョン 0.20.1 を用いた.

分散処理を行うにあたり Master から Slave へのプロセスを起 動するために SSH でログインする必要がある.そのため, Master の公開鍵を Slave へ事前に配布する必要がある(図 3).

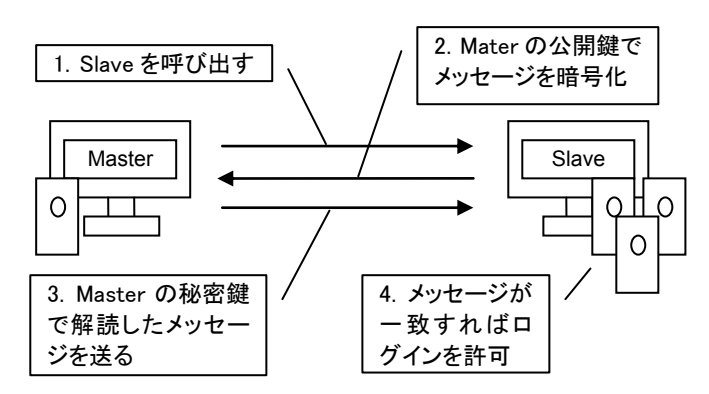

図 3 公開鍵暗号方式による SSH ログイン

また,ホストネームから IP アドレスを逆引きする必要がある ので BIND[7]を用いて DNS サーバをローカルネットワークに構 築した.

# 3.2 実験

本研究では, Hadoop を用いた分散処理を 1 台から 5 台の コンピュータで実行し処理時間の比較を行った(表 2).1 台目 を Master として順次 Slave に追加していった.対象データとし て映画の平均評価とユーザーの平均評価を求める処理を行う プログラムを Hadoop の MapReduce モデルを用いて記述した. また,比較のため Hadoop を用いず単一のコンピュータで同様 の結果を求めるプログラムを Java で作成し,処理時間を計測 した.

表 2 コンピュータのスペック

|   | OS       | <b>CPU</b>         | Memory            |  |  |  |  |  |
|---|----------|--------------------|-------------------|--|--|--|--|--|
|   | Mac OS X | 2.53 GHz Intel     | 4GB 1067 MHz      |  |  |  |  |  |
|   | 10.6.2   | Core 2 Duo         | DDR <sub>3</sub>  |  |  |  |  |  |
| 2 | Mac OS X | 2.53 GHz Intel     | 4GB 1067 MHz      |  |  |  |  |  |
|   | 10.6.2   | Core 2 Duo         | DDR <sub>3</sub>  |  |  |  |  |  |
| 3 | Mac OS X | 2.13 GHz Intel     | 4GB 800 MHz       |  |  |  |  |  |
|   | 10.5.8   | Core 2 Duo         | <b>DDR2 SDRAM</b> |  |  |  |  |  |
|   | Mac OS X | 2.4 GHz Intel Core | 4GB 667 MHz       |  |  |  |  |  |
|   | 10.5.8   | 2 Duo              | <b>DDR2 SDRAM</b> |  |  |  |  |  |
| 5 | Mac OS X | 2.0 GHz Intel Core | 2GB 1067 MHz      |  |  |  |  |  |
|   | 10.6.2   | 2 Duo              | DDR <sub>3</sub>  |  |  |  |  |  |

#### 3.2.1 実験設定

実験では Master は Slave を兼用するものとした.また,台数 が 1 台の場合は Hadoop の疑似分散モードを使用した. HDFS 上でのファイル複製は 2 に設定している.

#### 3.2.2 実験データ

MovieLens[8]より提供されている映画評価データを使用した. これはオンライン映画推薦サービスである MovieLens のデータ セットで,映画をユーザーが 0.5 単位で最高 5 までの評価をし たものである. データサイズは 980[MB], 評価データは次の形 式でデータを保持している.

UserID :: MovieID :: Rate

UserID は映画を評価したユーザー,MovieID は評価された 映画を示し,Rate は映画の評価を表したものである.入力デー タを表形式で示す(表 3).

まっ ユ モ ゴーク/刷

| 衣?<br>ハル<br>ブリリ |          |       |         |       |         |         |  |
|-----------------|----------|-------|---------|-------|---------|---------|--|
| UserID          | $11 - 1$ | u-1   | u-2     | u-2   | u-3     | $u-3$   |  |
| MovieID         | $m-103$  | m-102 | $m-101$ | m-102 | $m-101$ | $m-102$ |  |
| Rate            |          |       |         |       |         |         |  |

3.3 MapReduce の実装

MapReduce の処理の流れをそれぞれのフェーズごとに述べ る.表 2 のデータを使用している.

#### $•$  Map

Map の処理を示す.Map は入力データを受け取り UserID と MovieID をそれぞれ Key に,Rate を Value として<Key,Value >の形で格納する.図 4 では UserID と MovieID を Key に, Rate を Value として格納している.

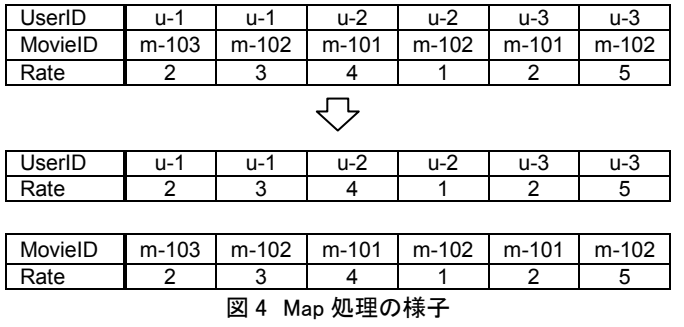

#### • Shuffle

次に Suffle によって Key でソートされ,同一の Key をもつペ ア同士が隣り合うよう並べ替える.また,隣り合う同一 Key のペ アを束ねて Reduce に渡す(図 5).Shuffle は Map から Reduce にデータを渡す際,自動的に行われる.

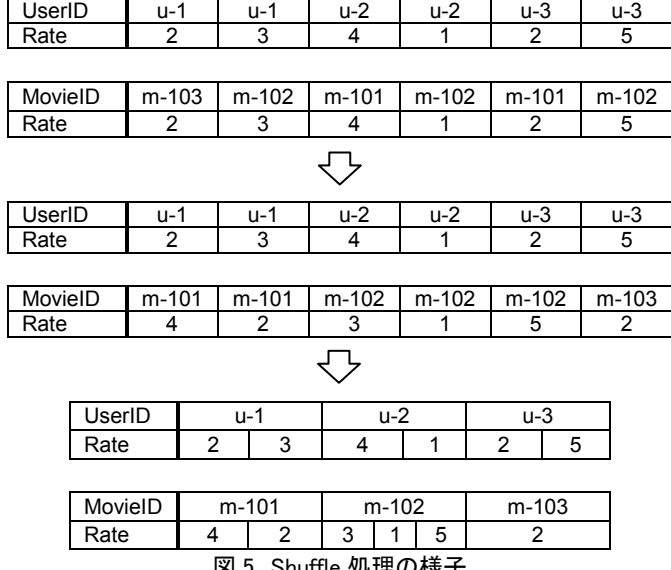

#### 図 5 Shuffle 処理の様子

• Reduce

最後に Reduce によって同一 Key の Value を足し合わせる (図 6). この時, 同一 Key の数をカウントして平均を求めた. < UserID,平均 Rate>,<MovieID,平均 Rate>の形で出力す る.

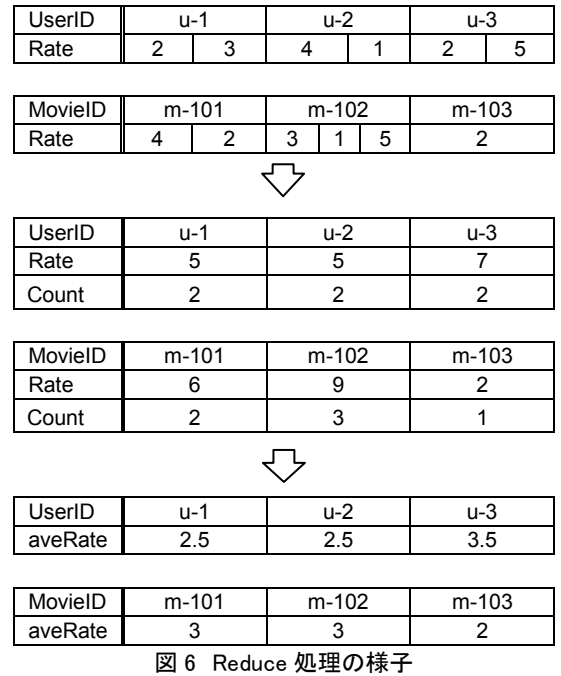

# 4 .実験結果

図 7 に台数による処理時間の推移を示す. 縦軸が処理時間, 横軸が分散に使ったコンピュータの台数である.正確な処理時 間を表 4 に示す.分散台数が増えることによって処理時間の減 少が確認できた. また、単一のコンピュータの処理にかかった 時間を表 5 に示す.

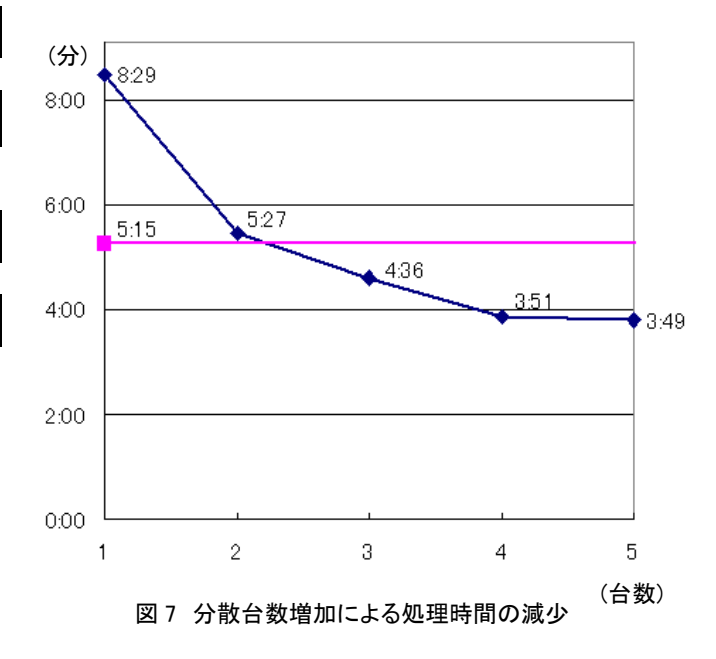

表 4 分散台数ごとの処理時間

| 111<br>₩.      |      | -      | . .  |              | v  |
|----------------|------|--------|------|--------------|----|
| $\cdots$<br>٠. | 8:29 | $\sim$ | 1.JU | ∕ ج∟.<br>. ب | т. |

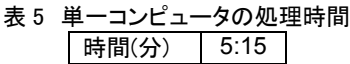

# 5 .考察

実験結果から分散台数を増やしていくことで処理時間が減 尐することを確認できた.3 台の分散処理で単一コンピュータよ り速く処理を終えることができ,4 台,5 台で分散処理させた場 合も処理時間が減尐していることから環境の構築に成功したと 言える.

木村の研究では Slave 数が増すほど処理のパフォーマンス が上がると期待されていたが,実験ではそこまでのパフォーマ ンスの向上を得ることができていなかった.原因として利用した コンピュータの台数が 3 台であることと,ファイルサイズが小さ いことがあげられていた.しかし,今回の実験結果から 1GB 程 度のファイルサイズであれば Slave 数の増加に伴ってパフォー マンスが上がることを確認できた.また,Hadoop を 1 台で処理 させた場合,実メモリの大半をプロセスが使用する状態が発生 した. これらのことより比較的少ない台数であっても MapReduce モデルを用いた処理を行う利点はあると言える.

Hadoop では分散処理のためのオーバーヘッドがあるため, 分散処理を行わないプログラムに比べ,1 台の処理では大きく 時間がかかった.しかし,2台の分散からは処理時間の減少が 確認できた.また,4 台,5 台の間で時間変化が小さいのはマ シンの性能が不均一なためか,または今回のデータサイズが 十分に大きくなかったなどの原因が考えられる.

# 6 .まとめ

本研究では, Hadoop の MapReduce モデルを用いて大規模 データの解析環境を構築した.また,この環境を利用して分散 処理を行い有効性の調査を行った.正常に分散処理を行うこと ができ,大規模なデータを効率的に処理できることが示せた.

今後の課題として,より大規模な環境構築を行い,実用的な データの解析が行えるアルゴリズムを MapReduce に実装して いくことがあげられる.

### 7.参考文献

[1]Message Passing Interface Forum http://www.mpi-forum.org/ [2]blogeye.jp http://blogeye.jp/ [3]MapReduce: Simplified Data Processing on Large Clusters http://labs.google.com/papers/mapreduce.html [4]Welcome to Apache Hadoop! http://hadoop.apache.org/ [5]木村昌史,大学教育系ネットワークにおけるクラウドコンピュ ーティング,情報科学研究,第 18 号 [6] Tom White, Hadoop: The Definitive Guide, O'REILLY [7]Internet Systems Consortium http://www.isc.org/software/bind

[8]movielens

http://www.movielens.org/

[9] Jason Venner, Pro Hadoop, Apress

[10]MapReduce: Simplified Data Processing on Large Clusters http://labs.google.com/papers/mapreduce.html

[11]エヌ・ティ・ティ レゾナント株式会社,株式会社 Preferred Infrastructure, Hadoop 調査報告書

[12]丸山不二夫,首藤一幸 他,雲の世界の向こうをつかむ ク ラウドの技術